# **CSE 142, Autumn 2011 Midterm Exam Key**

## **1. Expressions**

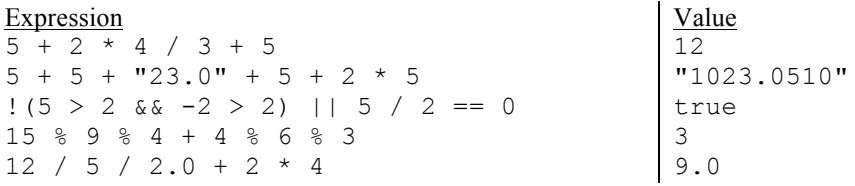

#### **2. Parameter Mystery**

Twas **snack** and the **jubjub** toves did **vorpal** Twas **gyre** and the **mut1** toves did **jubjub** Twas **vorpal** and the **mut** toves did **jubjubsnack** Twas **jubjub** and the **snack** toves did **tumtum**

#### **3. If/Else Mystery**

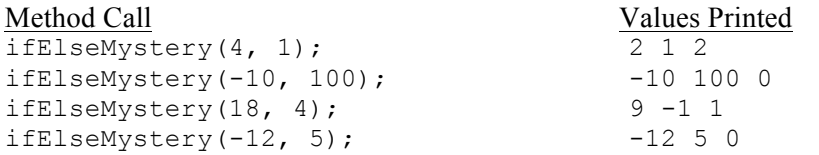

## **4. While Loop Mystery**

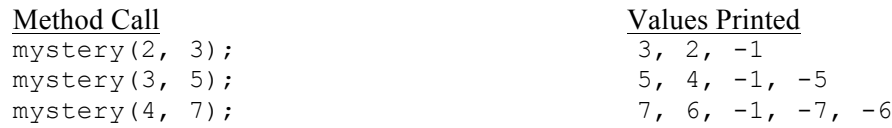

## **5. Assertions**

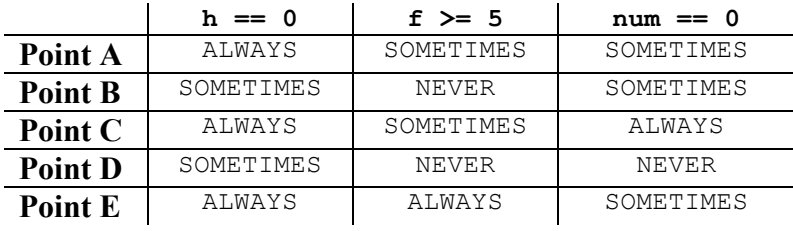

#### **6. Programming**

There are many ways to solve any programming problem. Here are some common correct solutions we saw:

```
public static boolean twoConsecutive(int a, int b, int c) {
      return Math.abs(a - b) == 1 || Math.abs(a - c) == 1 || Math.abs(a - c) == 1 ||
}
public static boolean twoConsecutive(int a, int b, int c) {<br>if (Math.abs(a - b) == 1) {
      return true;<br>
} else if (Math.abs(a - c) == 1) {<br>
return true;<br>
} else if (Math.abs(b - c) == 1) {<br>
return true;<br>
return false;
}
public static boolean twoConsecutive(int a, int b, int c) {
 if (a - 1 == b || a - 1 == c || b - 1 == a || b - 1 == c || c - 1 == a || c - 1 == 
b) {
       return true;<br>} else {<br>return false;
}
public static boolean twoConsecutive(int a, int b, int c) {<br>if (b == a + 1 || a == b + 1) {
      if \begin{cases} \text{return true;} \\ \text{else if } (c == b + 1 || b == c + 1) \\ \text{return true;} \\ \text{else if } (a == c + 1 || c == a + 1) \\ \text{return true;} \\ \text{else } \{\text{return false;} \\ \end{cases}}
public static boolean twoConsecutive(int a, int b, int c) {<br>boolean test = false;
      if (a - b == 1 || b - a == 1) {<br>
test = true;<br>
}<br>
if (a - c == 1 || c - a == 1) {<br>
test = true;<br>
if (b - c == 1 || c - b == 1) {<br>
test = true;<br>
return test;
}
public static boolean twoConsecutive(int a, int b, int c) {<br>if (b == a + 1) {
if (b == a + 1) {<br>
return true;<br>
}<br>
if (a == b + 1) {<br>
return true;<br>
}<br>
if (b == c + 1) {<br>
return true;<br>
}<br>
if (a == c + 1) {<br>
return true;<br>
}<br>
if (c == a + 1) {<br>
return true;<br>
}<br>
return false;
}
```
## **7. Programming**

```
public static void stitching(int w, int h) {
       for (int line = 1; line \langle = h; line++) {<br>
for (int i = 0; i < w; i++) {<br>
if (line % 2 == 0) {<br>
System.out.print((i + line) + "-"); // parens matter<br>
} else {<br>
System.out.print("-" + (i + line));<br>
}<br>
System.out.println(
}
public static void stitching(int w, int h) { for (int line = 1; line \leq h; line++) {
       for (int i = line; i < line + w; i++) {<br>
if (line % 2 == 0) {<br>
System.out.print(i + "-");<br>
} else {<br>
System.out.print("-" + i);<br>
}<br>
System.out.println();
}
public static void stitching(int w, int h) {<br>for (int line = 1; line \leq h; line++) {
       if (line % 2 == 0) {<br>
for (int i = 0; i < w; i++) {<br>
System.out.print(i + line + "-");<br>
}<br>
} else {<br>
for (int i = 0; i < w; i++) {<br>
System.out.print("-" + (i + line)); // parens matter<br>
}<br>
}<br>
} system.out.print("-" + (i +
}
public static void stitching(int w, int h) {
       for (int line = 1; line \leq h; line += 2) { // +=2 is important here (or go up to
h/2, etc.)<br>for (int i = line; i < line + w; i++) {
       for (int i = line + 1; i < line + 1 + w; i++) {<br>
if (line + 1 <= h) {<br>
for (int i = line + 1; i < line + 1 + w; i++) {<br>
system.out.print(i + "-");<br>
}<br>
System.out.println();<br>
}
}
public static void stitching (int w, int h) {<br>
int counter = 1;<br>
for (int i = 0; i < h; i++) {<br>
for (int j = 0; j < w; j++) {<br>
if (counter % 2 == 0) {<br>
System.out.print(counter + j + "-");<br>
} else {<br>
System.out.print("-" +
}
```
## **8. Programming**

```
public static void sameFlip(Random r) {
 int prev = -1;<br>int curr = -2;
          while (curr != prev) {<br>
prev = curr;<br>
curr = r.nextInt(2);<br>
if (curr == 0) {<br>
System.out.print("H");<br>
} else {<br>
System.out.print("T");<br>
}
}
public static void sameFlip(Random r) { int heads = 0;
         int tails = 0;<br>
while (heads < 2 && tails < 2) {<br>
int flip = r.nextInt(2);<br>
if (flip == 0) {<br>
System.out.print("H");<br>
heads++;<br>
tails = 0;<br>
} else {<br>
System.out.print("T");<br>
tails++;<br>
heads = 0;<br>
}
}
```